## **UNIDAD N° 2 – LÍMITE DE UNA FUNCIÓN**

*INFORMACIÓN del video presentado anteriormente: <https://www.youtube.com/watch?v=QEoHDt-7JS0>*

## **LÍMITE DE UNA FUNCIÓN CONTINUA**

Consideramos la siguiente función:

$$
f(x) = y = x2 + 1
$$
  
\n  
\nx  
\n $y$   
\n $1$   
\n $2$   
\n $2$   
\n $5$   
\n $3$   
\n $10$ 

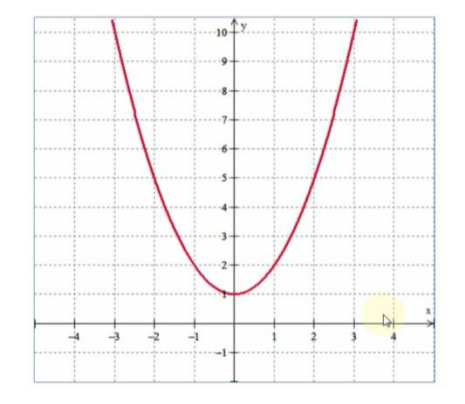

Observemos qué sucede con la función cuando tomamos valores muy cercanos a 1:

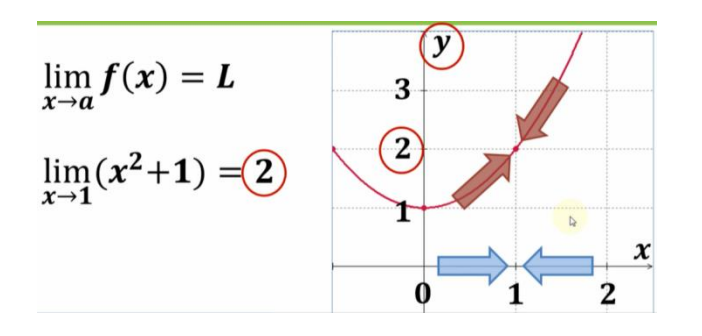

| 0       | 2                 | 1.1 |
|---------|-------------------|-----|
| 0.99    | 1.1               |     |
| 0.999   | 0                 | 2   |
| 0.9999  | 0                 | 2   |
| 0.9999  | 1.001             |     |
| 0.9     | 1.0001            |     |
| 0.9     | $x \rightarrow 1$ |     |
| 1.00001 | 1.00001           |     |

$$
\lim_{x\to 1}(1)^2+1=2
$$

## **CÁLCULO DE LÍMITES**

Para calcular un límite hay que reemplazar la "x" por el valor al que quiero que "se acerque" (o sea el valor al cual tiende la x).

## **Ejemplo:**

Veamos ahora qué sucede con la siguiente función:

$$
f(x)=x^3-6x^2+8x
$$

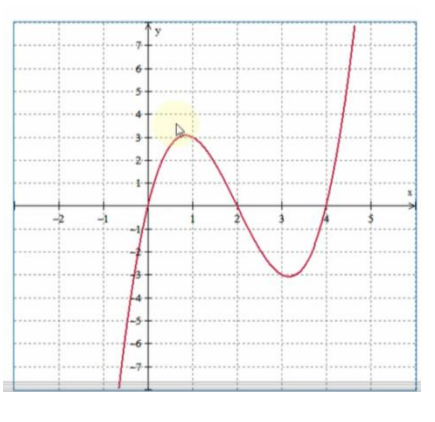

Calculando el límite en diferentes puntos resulta:

$$
f(x) = x3 - 6x2 + 8x
$$
\n
$$
\lim_{x\to 0} f(x) = (0)3 - 6(0)2 + 8(0) = 0
$$
\n
$$
\lim_{x\to 1} f(x) = (1)3 - 6(1)2 + 8(1) = 3
$$
\n
$$
\lim_{x\to 3} f(x) = (3)3 - 6(3)2 + 8(3) = -3
$$

Orto Ejemplo: 
$$
\lim_{x \to 1} \text{the } \frac{3x^2 - 1}{\sqrt{x + 3}} \implies \text{where lo primero que hago cuando tempo que calcular un límite es reemplazar "X" por el valor al cual "tiendo el límite"
$$

\nEntonces reemplazando X, me queda:  $\lim_{x \to 1} \frac{3x^2 - 1}{\sqrt{x + 3}} = \frac{3 \cdot (1)^2 - 1}{\sqrt{1 + 3}} = \frac{3 - 1}{\sqrt{4}} = \frac{2}{2} = 1 \implies \lim_{x \to 1} \frac{3x^2 - 1}{\sqrt{x + 3}} = 1$